# **Vargha András**

# **Kísérleti helyzetek és csoportok összehasonlítása új statisztikai módszerekkel**

# (**A T047144 sz. OTKA-pályázat összefoglaló szakmai beszámolója)**

## **Bevezetés**

A jelen OTKA-pályázat keretében végzett kutatásoknak az volt a fő célja, hogy adekvát statisztikai módszereket találjon, illetve dolgozzon ki kísérleti helyzetek és csoportok összehasonlítására az alábbi három elrendezés-típusban.

- 1. Helyzetek (változók) egyszempontos összehasonlítása;
- 2. Csoportok (független minták) egyszempontos összehasonlítása;
- 3. Csoportok (független minták) kétszempontos összehasonlítása.

A pályázat 4 éve alatt elért eredményeket ebben a tagolásban fogom ismertetni. Az eredményeket minden új módszer esetében négy szinten mutatom majd be:

(i) A módszer kidolgozását motiváló pszichológiai probléma;

(ii) A módszer alapjául szolgáló matematikai modell;

- (iii) A módszer végrehajtását lehetővé tevő statisztikai szoftver;
- (iv) A módszer hasznosságát alátámasztó új pszichológiai eredmények.

Az ismertetett módszerek között vannak olyanok (pl. a lokális korrelációk használata nemlineáris kapcsolatok feltárására), amelyek egyes részletei semmi újat nem tartalmaznak, de amelyek az adott algoritmussal definiálva, és az eljárás végrehajtását felhasználóbarát módon mindenki számára elérhető szoftverrel (KLASZTER, ROPstat) lehetővé téve a magyar pszichológiai adatelemzések hasznos eszközei lehetnek. Mások (pl. a Johansen-féle robusztus interakció-próba javítása) komoly matematikai elemzéseken alapulnak, melyek matematikai statisztikai szempontból is nóvumnak számítanak. Ami összeköti őket: az azonos statisztikai problémakör és a pszichológiai kutatások alkalmas statisztikai szoftverrel is kiegészített eszköztárának hatékony javítása.

## **1. Helyzetek (változók) egyszempontos összehasonlítása**

Tételezzük fel, hogy ugyanazokat a személyeket vizsgáljuk ugyanazon kvantitatív változók segítségével több időpontban vagy kísérleti helyzetben, és arra vagyunk kíváncsiak, hogy a változók nagyságszintje eltér-e egymástól ezekben az időpontokban, illetve helyzetekben.

Ilyen elrendezésekből származó adatokat hagyományosan a többváltozós varianciaanalízis (TVA, angolul MANOVA) módszerével szoktak feldolgozni (vö. Maxwell és Delaney, 2004), ha teljesül a vizsgált változók többváltozós normalitásának feltétele. E feltétel sérülése esetén újabban egyes szerzők a többváltozós rang-varianciaanalízis alkalmazását javasolják (Brunner és Langer, 2000; Munzel és Brunner, 2000), melyekkel a vizsgált változók eloszlásának a megváltozása és a helyzeti interakciók vizsgálhatók. E módszerek közös feltételezése, hogy az időpontok, illetve helyzetek hatása változónként ugyanaz minden személyre vonatkozóan, pl. a TVA esetében egy bizonyos – az adott függő változóra jellemző – szintemelkedés vagy szintcsökkenés.

Az alábbiakban ismertetett új módszer alapgondolata, hogy nem tételezi fel a személyek ilyetén hasonlóságát, hanem éppen arra helyezi a hangsúlyt, hogy köztük milyen különbségek vannak. A módszer fő célja az, hogy alkalmas klasszifikációs eljárással feltárva a személyek különbözőségének legfőbb tényezőjét, majd ezt új változóként bevonva a hagyományos statisztikai modellbe, a helyzetek (időpontok) összehasonlítása pontosabb, cizelláltabb legyen.

### **1.2. Statisztikai modell**

Tételezzük fel, hogy a vizsgált személyeket *t* időpont vagy helyzet mindegyikében az *X1, X2, ..., X<sup>J</sup>* kvantitatív változók segítségével jellemezzük (pl. pulzus, szisztolés vérnyomás és diasztolés vérnyomás egy pszichológiai beavatkozás előtt, alatt és után). Feltételezzük, hogy ezeknek a változóknak vannak bizonyos szakmailag releváns mintázatai, amelyek a személyek főbb típusait alkotják, de amelyek idői változást is mutathatnak. Ezek feltárására Bergman (1995) ötlete nyomán az alábbi algoritmust képeztem.

- (1) Az eredeti adatmátrixban *n* számú személy mindegyikét *J* számú változó segítségével jellemezzük *t* számú időpontban/helyzetben, vagyis az eredeti adatmátrix n sorból és *t*·*J* oszlopból áll.
- (2) Az eredeti adatmátrixot alakítsuk át oly módon, hogy az egyes személyek különböző időpontbeli adatsorait úgy tekintjük, mintha különböző személyek adatai lennének. Ezzel tulajdonképpen felvágjuk az egy-egy személyhez tartozó *t*·*J* hosszúságú adatrekordot *t* számú, *J* hosszúságú rekordra. Ez az átalakítás (időadatok feldarabolása) olyan adatmátrixot eredményez, melynek *t*·*n* sora és *J* oszlopa van.
- (3) Ezen az új adatmátrixon hajtsunk végre alkalmas klasszifikációs elemzést, pl. valamilyen klaszteranalízist (Székelyi és Barna, 2003; Bergman, Magnusson és El-Khouri, 2003), s mentsük el új változóként a létrehozott klasszifikáció indikátor változóját.
- (4) Alakítsuk vissza az új klasszifikációs változóval kiegészített adatmátrixot az eredeti alakra (időadatok összefűzése), mely most *n* sorból és *t*·(*J*+1) oszlopból áll. Az új változó a klasszifikáció (klaszteranalízis) indikátor változója, mely mind a *J* időpontban (helyzetben) jelzi, hogy a személy melyik klaszterbe (típusba) tartozik.
- (5) A személyek egy része valószínűleg minden időpontban ugyanabba a klaszterbe tartozik (stabil besorolású személyek), másokra viszont egy variábilisabb besorolás lehet jellemző. A nagyobb számban előforduló klaszterszekvenciákat azonosítani kell.
- (6) Végül a feltárt tipikus klaszterszekvenciák szerint csoportosítva a vizsgált személyeket lehet a vizsgált *X1, X2, ..., X<sup>J</sup>* függő változókra többváltozós varianciaanalízist végrehajtani.

#### **1.3. Az elemzés végrehajtására alkalmas statisztikai szoftver**

Az 1.2. pontban részletezett algoritmus majdnem minden lépése végrehajtható létező statisztikai szoftver (pl. az SPSS) valamelyik modulja segítségével, de olyan szoftver eddig nem létezett, amelyikkel a teljes lépéssor végrehajtható lett volna. Ez okból Bánsági Péter matematikus mérnökkel együtt kifejlesztettünk egy KLASZTER elnevezésű szoftvert, mellyel az 1.2. pontban leírt adattáblázat-átalakítások és klasszifikációs elemzések könnyű szerrel elvégezhetők. Ez a szoftver bárki által ingyenesen letölthető a www.bansagi.hu honlap bal felső sarkában látható "OTKA programok" ikonra kattintva. Segítségével maximum 1000 személyt és 300 változót tartalmazó adatfájlok elemezhetők. Ugyanezek az elemzési modulok be vannak építve a ROPstat programcsomagba is (elérhetőség: www.ropstat.com), megtalálhatók a "Mintázatfeltáró elemzések" menüpontjában. A ROPstat teljes változatában 100 000 személyt és 1000 változót tartalmazó fájlok is elemezhetők.

Ha eredeti adataink egy SPSS fájlban vannak, akkor a leírt elemzéssor a következő lépésekben hajtható végre.

- (1) Mentsük el az SPSS adatfájlt portable (\*.por) formátumban. Legyen mondjuk ennek a fájlnak a neve "adat.por".
- (2) Indítsuk el a telepített KLASZTER programot és nyissuk meg vele ezt az "adat.por" fájlt, melyet a KLASZTER automatikusan átkonvertál ROPstat formátumúvá (adat.msw).
- (3) A "Statisztikai elemzések" ikon "Mintázatfeltáró elemzések" menüpontjára kattintva válasszuk ki az "Időadatok feldarabolása" modult! Ennek programmenüjében állítsuk be az időpontok számát (*t*) és jelöljük ki a függő változókat, majd indítsuk el az elemzést! Eredményül létrejön a kívánt új adatfájl, melynek elérési útját a program eredménylistája kijelzi.
- (4) Kilépve a statisztikai elemzések menüpontból a "Megnyit" ikonra kattintva nyissuk meg az újonnan létrehozott fájlt és hajtsunk végre itt a függő változókon alkalmas klasszifikációs elemzést. E célra a KLASZTER három statisztikai modulja (hierarchikus klaszteranalízis, relokációs elemzés, azaz k-központú nemhierarchikus klaszteranalízis, valamint sűrűsödéspont-elemzés) is használható. Standard módon lehet mondjuk Euklideszi személytávolságot és Ward-féle hierarchikus módszert beállítva több klaszterszámmal próbálkozni, majd egy elfogadható megmagyarázott varianciájú klasztermegoldást relokációval tovább finomítva egy végső osztályozást kapni és ennek klaszterváltozóját elmenteni (vö. Bergman, Magnusson és El-Khouri, 2003).
- (5) Ekkor rákattintva az "Időadatok összefűzése" menüpontra, alakítsuk vissza az új klaszterváltozóval kiegészített adatmátrixot az eredeti alakra, majd nyissuk meg ezt az újonnan létrehozott adatfájlt!
- (6) A "Statisztikai elemzések" ikon "Mintázatfeltáró elemzések" menüpontjára kattintva válasszuk ki a "Konfigurációelemzés (CFA)" modult, s a "Diszkrét változók" ablakába tegyük be a különböző időpontokhoz tartozó klaszterváltozókat, hogy feltárjuk: milyen konfigurációi (szekvenciái) fordulnak ezeknek elő az adott mintában.
- (7) A szekvenciákat tartalmazó változót is elő tudjuk állítani ugyanezen klaszterváltozókból az "Adatleírás" modul segítségével, melyben a kijelölt változók súlyozott összege létrehozható. Ha pl. 4 időpontunk van, akkor a négy klaszterváltozó (pl. Klaszter1, Klaszter2, Klaszter3 és Klaszter4) mellé az 1000, 100, 10, 1 súlyokat kell írni, hogy a Klaszterszekvencia változó létrejöjjön:

Klaszterszekvencia = 1000· Klaszter1 + 100·Klaszter2 + 10·Klaszter3 + Klaszter4.

(8) Ha ezek után az adott adatfájlt a "Fájl" menüpontban elmentjük SPSS formátumban, az SPSS-ben elvégezhetjük a kívánt TVA-t.

## **1.4. A módszert alkalmazó kutatások**

A módszert sikerrel alkalmaztuk pszichotikus nők 30 éves longitudinális vizsgálatában 3 idősík összehasonlítására (Pethő és mtsai, 2007a, 2007b; Pethő és mtsai, in press).

# **2. Csoportok (független minták) egyszempontos összehasonlítása**

### **2.1. Sztochasztikus kezelési hatások szignifikanciájának vizsgálata**

Korábbi OTKA-pályázatom (T032157) egyik fontos eredménye volt olyan robusztus rangsorolásos eljárások kidolgozása (korrigált rang-Welch-próba), illetve javítása (Kulle-féle próbák), melyekkel a sztochasztikus homogenitás nullhipotézise, vagyis a populációk sztochasztikus dominancia értékeinek egyenlősége érvényesen tesztelhető. Ezekhez a robusztus egyszempontos rang-VA-khoz azonban hiányzott egy megfelelő utóelemzési módszer, mellyel szignifikáns esetben össze lehet hasonlítani az egyes mintákat. A Bonferroni-féle módszer ugyan mindig alkalmas a minták páronkénti összehasonlítására, de ennek ereje 3-4 minta fölött már igen gyenge, mert 4-nél több minta összehasonítása esetén a páronkénti szignifikanciák *p*-értékeit az alfa-infláció elkerülése érdekében minimum 10-zel (= 5·(5-1)/2) meg kell szorozni, ami erősen megnehezíti a szignifikáns különbségek fellépését.

E probléma kezelésére az alábbi új eljárást dolgoztam ki annak megállapítására, hogy a sztochasztikus dominanciák szignifikáns különbsége esetén mely minták "lógnak ki" szignifikánsan a minták együtteséből, vagyis hogy melyeknek köszönhető elsősorban a sztochasztikus dominanciák szignifikáns különbsége.

- (1) Minden egyes független minta esetén képezzük a minta komplementerét, vagyis a többi minta egyesítését!
- (2) Minden minta esetében úgy teszteljük a többi együttesétől való eltérést, hogy alkalmas robusztus rangsorolásos eljárással (ilyen pl. a Brunner-Munzel-próba; vö. Brunner és Munzel, 2000) teszteljük az adott minta és komplementerének az eltérését, kiszámítva a különbség szignifikanciájának *p*-értékét.
- (3) Ezt a *p*-értéket a Bonferroni-elv alapján beszorozzuk a minták számával (*p*' = *k·p*), s az adott minta többitől való eltérését csak akkor tekintjük  $\alpha$  szinten szignifikánsnak, ha erre a *p*'-re teljesül a  $p' \leq \alpha$  összefüggés.

Ezzel az eljárással számottevően erősebb lesz az utóelemzés, mint a Bonferroni-elvre építő páronkénti összehasonlításé. Például *k* = 5 esetén a páronkénti összehasonlítás *p*-értékeit 10-zel, az új módszer esetén viszont csak 5-tel kell beszorozni, ami kétszeres relatív erőnövekedést jelent.

A leírt utóelemzést beépítettem a ROPstat programcsomag "Független minták (csoportok) egyszempontos összehasonlítása" rutinjába. Ha a csoportok száma 2-nél nagyobb, a függő változó skálája ordinálisra van beállítva és a sztochasztikus homogenitást tesztelő két robusztus próba (korrigált rang-Welch-próba, illetve Kulle-féle próba) egyike legalább 10%-os szinten szignifikáns, akkor a program automatikusan végrehajtja ezt az utóelemzést.

Az új módszer pszichológiai alkalmazásának szemléltetésére egy Rorschach-teszttel kapcsolatos vizsgálat egyik elemzését mutatjuk be (vö. Vargha, 2008). Ebben a vizsgálatban nem pszichotikus betegek és pszichésen egészséges felnőtt személyek összesen 811 fős mintájának felhasználásával kutattuk az iskolázottság hatását a Rorschach-teszt mutatóira (Vargha és Kapusi, 2006). Ennek keretében többek között azt is megnéztük, hogy különböznek-e a végzett osztályok száma szerint kialakított csoportok (vö. 1. táblázat) átlagai az nFFb+% (pozitív fekete szín vezérelt formaválaszok százaléka) mutató tekintetében. A statisztikai elemzésekben csak azokra a személyekre szorítkoztunk, akik a tesztben legalább 20 választ produkáltak (*n* = 519). Az átlagok összehasonlításával kapcsolatos eredményeket az 1. táblázatban foglaltuk össze. Itt az átlagokból (0,683–1,127) először is láthatjuk, hogy az nFFb+ ritka válasz, mely általában a jegyzőkönyvi válaszok 0,5-1%-át jellemzi.

*1. táblázat.* Négy iskolázottsági csoport alapstatisztikái, valamint a szórások és az átlagok összehasonlítása a ROPstat segítségével a Rorschach-teszt nFFb+% változójára vonatkozóan

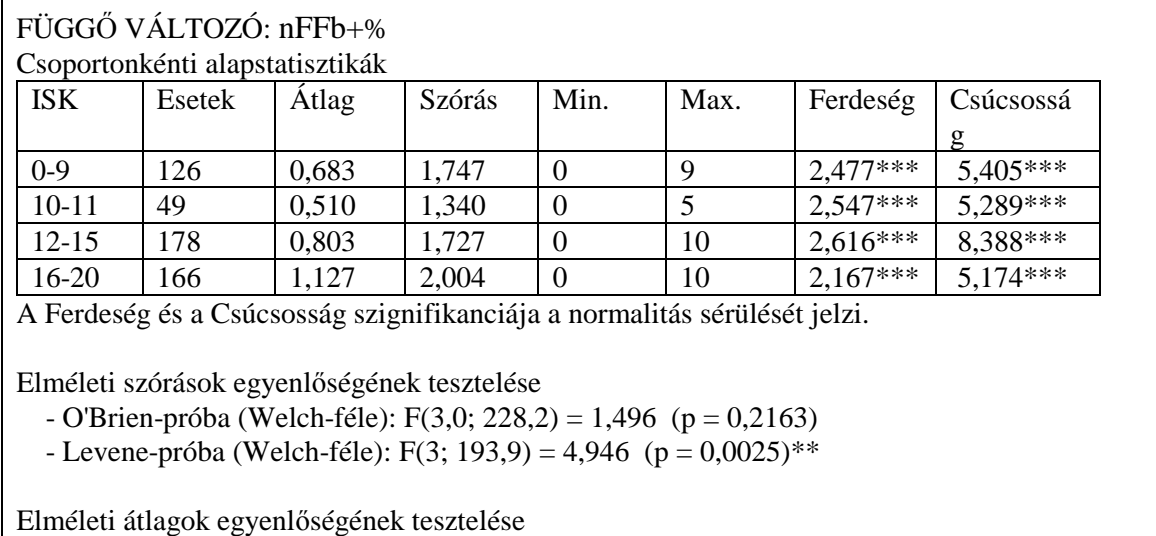

- Varianciaanalízis:  $F(3; 515) = 2,306$  (p = 0,0759)+

- Robusztus Welch-féle varianciaanalízis: W(3; 199,3) = 2,405 ( $p = 0.0686$ )+

 $-$  James-próba:  $U = 7.264$  ( $p < 0.10$ )+

- Brown-Forsythe-próba: BF(3; 452) = 2,581 (p =  $0.0530$ )+

Jelölés: +: *p* < 0,10 \*: *p* < 0,05 \*\*: p < 0,01 \*\*\*: p < 0,001

Az 1. táblázatból a hagyományos és a robusztus VA-k eredményei alapján azt olvashatjuk ki, hogy az átlagok között csupán tendencia szintű különbség van, s mivel az elemszámok tetemesek, ebből az enyhe különbségből nem lehet messzemenő szakmai következtetéseket levonni. Az 1. táblázatban azonban felhívja magára a figyelmet a függő változó normalitásának igen súlyos sérülése mind a négy iskolázottsági csoportban (*p* < 0,001). Ez a körülmény arra indít bennünket, hogy a csoportokat ne csak az átlagok, hanem valamilyen nemparaméteres nagyságszint tekintetében is összevessük. Ha a ROPstat 'Független minták összehasonlítása' rutinjában a függő változó skálatípusát intervallumról ordinálisra állítjuk át, akkor a program a definiált csoportok (esetünkben a négy iskolázottsági szint) elméleti sztochasztikus dominanciáinak, az úgynevezett sztochasztikus kezelési hatásoknak az egyenlőségét, az ún. sztochasztikus homogenitást teszteli (vö. Vargha, 2007, 15. fejezet).

Esetünkben a minták rangátlagait, valamint sztochasztikus dominancia értékeit a 2. táblázat tartalmazza. Ezekből azt láthatjuk, hogy az nFFb+% változó nagyságszintje a legmagasabb iskolázottsági szinten (16-20 végzett osztály) a legmagasabb. E szint rangátlaga (282,4) kiemelkedik a többi közül, ami a sztochasztikus dominancia értékét (súlyozott: 0,543; nem súlyozott: 0,553) érezhetően a 0,50-es átlagszint fölé emeli, amit az eljárás ki is mutat. A súlyozott és a nem súlyozott sztochasztikus dominancia abban különbözik egymástól, hogy előbbinél a populációk összehasonlítása során az összevont teljes populációt a részpopulációk elemszámmal súlyozott együtteseként definiáljuk (itt nagyobb minta jobban kiemeli az általa képviselt populáció fontosságát), utóbbi esetében pedig a populációkat e tekintetben nem különböztetjük meg.

*2. táblázat.* A négy iskolázottsági csoport sztochasztikus összehasonlítása a ROPstat segítségével a Rorschach-teszt nFFb+% változójára vonatkozóan

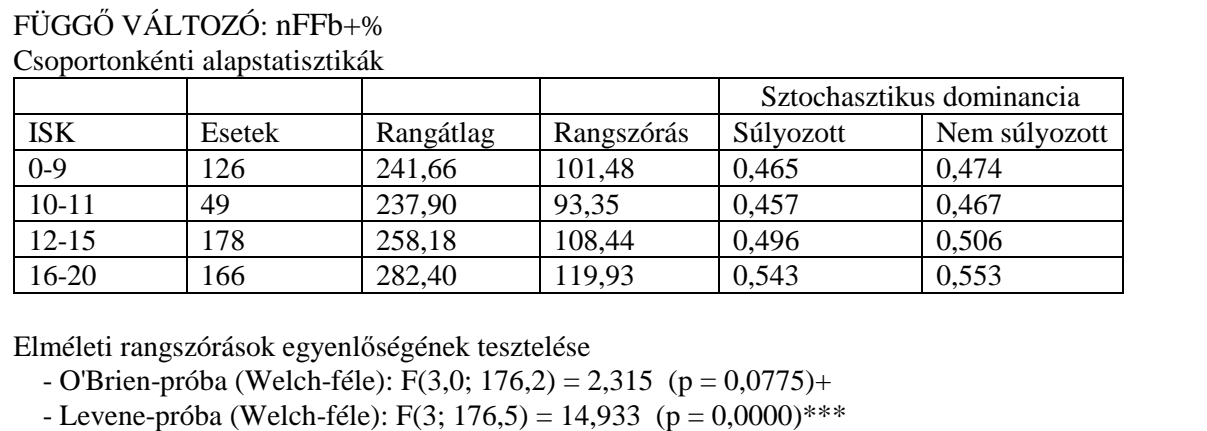

Sztochasztikus homogenitás tesztelése

- Kruskal-Wallis-próba:  $H(3) = 12,329$  (p = 0,0063)<sup>\*\*</sup>
- Korrigált rang Welch-próba: rW3(3; 193,0) = 4,102 (p = 0,0075)<sup>\*\*</sup>

KULLE-féle aszimptotikusan egzakt próbák:

- Populációk azonos súlyozása: F(2,68; 385,5) = 4,051 (p = 0,0099)\*\*

- Mintaelemszámokkal arányos súlyozás: F(2,68; 362,9) = 3,972 (p = 0,0109)<sup>\*</sup>

Jelölés:  $+$ :  $p < 0.10$  \*:  $p < 0.05$  \*\*:  $p < 0.01$  \*\*\*:  $p < 0.001$ 

A sztochasztikus homogenitás a klasszikus rangsorolásos próbák közé tartozó Kruskal-Wallis-próbával is tesztelhető, azon feltétel mellett, hogy az elméleti rangszórások egyenlők (Vargha, 2002). Mivel ez esetünkben sérülni látszik (a Levene-próba *F*-értéke *p* < 0,0001 szinten szignifikáns; vö. 2. táblázat), szükség van robusztus alternatív eljárásra. Szimulációs vizsgálataink (Vargha, 2002, ill. 2003, 8. fejezet) két ilyen eljárástípus (korrigált rang-Welch-próba, illetve a Kulle-féle próbák) alkalmasságát erősítették meg, amelyek tesztjei itt most egyöntetűen mind határozott szignifikáns különbséget jeleznek a négy iskolázottsági szint között (lásd 2. táblázat).

*3. táblázat.* Utóelemzések a ROPstat segítségével a Rorschach-teszt nFFb+% változójára vonatkozóan. Az egyes csoportok összehasonlítása a teljes minta többi részével a Brunner-Munzel-próba segítségével történt. A p-értékeket a Bonferroni-módszerrel korrigáltuk.

| Index | Csoport | A becslés | BM      | szab.fok | p-érték | korrigált p |
|-------|---------|-----------|---------|----------|---------|-------------|
|       | $0 - 9$ | 0.453     | $-2.26$ | 211.5    | 0.0249  | $0.0997+$   |
|       | 10-11   | 0,453     | $-1.71$ | 62,9     | 0.0927  | 0,3710      |
|       | 12-15   | 0,495     | $-0.27$ | 373.6    | 0,7846  | 1,0000      |
|       | 16-20   | 0,563     | 3,03    | 304,3    | 0,0026  | $0.0105*$   |

Jelölés: +: *p* < 0,10 \*: *p* < 0,05 \*\*: p < 0,01 \*\*\*: p < 0,001

A csoportok között egyértelműen kimutatott szignifikáns különbség után a csoportok közötti különbségek jellegét az alpontunk elején részletezett utóelemzéssel lehet felderíteni. Az ezzel kapcsolatos eredményeket a 3. táblázat tartalmazza. Ennek felső részében az egyes iskolázottsági szinteket rendre a maradék három szint együttesével hasonlítjuk össze (a Brunner-Munzel-próba segítségével), ami statisztikailag is megerősíti azt a korábbi észrevételünket, hogy a felsőfokú végzettségűek emelkednek ki a többi csoport közül (korrigált *p* = 0,0105).

Ugyanezzel az utóelemzési módszerrel továbbá sikeresen lehetett házaspároknak a kötődési stílus szerint kialakított különböző csoportjait a Közös Rorschach Vizsgálat processzometriai mutatóinak a segítségével is összehasonlítani (Vetier és Vargha, 2007).

### **2.2. Osztópont-elemzés**

A csoport-összehasonlítások során leggyakrabban átlagokat hasonlítunk össze. Ilyenkor a kutatás fókuszában az értékszintek közti eltérések vizsgálata áll. Az adekvát elemzési módszer itt az egyszempontos paraméteres VA, melynek ismert alkalmazási feltétele a szóráshomogenitás és a normalitás. Esetenként azonban a normalitástól való eltérés oly mértékű is lehet, ami a VA érvényességén kívül azt is megkérdőjelezi, hogy vajon az átlag a legalkalmasabb középérték-e a minták összehasonlítására. Tekintettel arra, hogy a pszichológiában igen gyakran fordulnak elő nem normális eloszlású változók (vö. Micceri, 1989), az átlagok összehasonlítása helyett újabban egyre többször alkalmaznak a függő változó normalitását, de még a kvantitativitását sem igénylő nemparaméteres, rangsorolásos eljárásokat (Brunner és Munzel, 2000; Cliff, 1996; Delaney és Vargha, 2002; Grissom és Kim 2005; Vargha, 2001; Vargha és Delaney, 1998, 2000; Wilcox, 2003). Ezen eljárások esetében az összehasonlítások fókuszában az átlagszintek helyett a P(*X* > *Y*), P(*X* < *Y*) arányok, illetve a sztochasztikus dominanciák állnak (vö. 2.1. alpont).

Mind a két fenti módszer alapja egy globális összehasonlítás a rendelkezésre álló eloszlások alapján. Vannak azonban a nem normális eloszlásoknak olyan esetei is, amikor a különbség a függő változó értékskálának csak egy speciális részére koncentrálódik. Szerencsés esetben a kutatónak lehet előzetes elképzelése arról az értékövezetről, amely tekintetében az összehasonlított csoportok ide eső részei szakmailag jelentős mértékben különböznek, de ennek híján is lehet létjogosultsága egy olyan feltételezésnek, hogy létezik ilyen része (pontja vagy szűk övezete) az értékskálának, amit jó lenne valamilyen statisztikai módszerrel megbízhatóan azonosítani.

A statisztikai feladat tehát olyan módszer kidolgozása, amelynek segítségével két vagy több független minta esetén megbízhatóan kideríthető, hogy van-e az *X* függő változó értékskálájának olyan pontja, amelyben a két vagy több elméleti eloszlás közti különbség koncentrálódik. A megoldást az alábbiakban két eloszlás összehasonlítása esetén részletezem, az általánosítás több eloszlásra analóg módon történhet.

Ez a probléma hagyományos megközelítés szerint két részfeladatot foglal magában. Elsőként azt kell tisztázni, hogy elvethető-e a két eloszlás azonosságának nullhipotézise, majd pozitív eredmény esetén utóelemzéssel felderíteni, hogy az értékskálának melyek azok a pontjai, ahol a két eloszlásfüggvény szignifikánsan különbözik egymástól.

E probléma megoldásához elsőként a Kolmogorov-Szmirnov-féle kétmintás próbát választottam, melynek próbastatisztikája a két empirikus eloszlásfüggvény maximális különbségének egyszerű függvénye (vö. Vincze, 1968, 158. o. vagy Hollander és Wolfe, 1999, 178- 186. o.). A próba azonban nem igazolta a vele kapcsolatos elvárásokat, mert ereje több empirikus elemzés során rendkívül alacsonynak mutatkozott. Számos olyan eset is előfordult, amikor a két eloszlás a Mann-Whitney-próba és annak néhány robusztus változata segítségével 1%-os szinten szignifikánsan különbözött, miközben a Kolmogorov-Szmirnov próba még 10%-os szinten sem jelzett különbséget.

A Kolmogorov-Szmirnov próba hagyományos alternatívájaként szóba jöhet még a  $\chi^2$ -próba is, amelynél azonban a kis hatékonyság mellett még elemszámproblémák is jelentkeznek. Végül a két eloszlásfüggvény részletes összehasonlítására az alábbi módszert alkalmaztam.

- (1) A két független mintát egyesítve osszuk a legkisebb és a legnagyobb adat közti tartományt igen sok (mondjuk 100) azonos szélességű érintkező osztályra, majd ezen osztályok közül hagyjuk el azokat, amelyekbe egyetlen adat sem esik.
- (2) A maradék osztályok felső határán határozzuk meg az egyesített minta empirikus eloszlásfüggvényének értékét, majd tartsunk meg ezek közül maximálisan *k* darabot, ahol *k* egy 5 és 10 közötti egész szám, amelyet az *X* változó értékkészletének számossága, illetve az összelemszám figyelembevételével a statisztikai összehasonlítás megkezdése előtt rögzítünk. A cél az, hogy a *k* számú eloszlásfüggvény-értékhez tartozó *k* osztóponttal minél egyenletesebben lefedjük az *X*-értéktartományt, vagyis hogy az egymást követő osztópontok közé eső adatok relatív gyakoriságai a lehető leghasonlóbbak legyenek. Jelölje az így kapott *k* osztópontot rendre *x*1, *x*2, ..., *xk*.
- (3) Ezen *x<sup>i</sup>* (*i* = 1, 2, ..., *k*) osztópontok mindegyikének a segítségével hasonlítsuk össze a két független minta empirikus eloszlásfüggvényének értékét a

*H*<sub>0</sub>:  $P(X \le x_i | 1$ . minta) =  $P(X \le x_i | 2$ . minta)

hipotézis tesztelésével. A *H*<sup>0</sup> hipotézis vizsgálatára használhatjuk alkalmazási feltételének teljesülése esetén a 2 $\cdot$ 2-es  $\chi^2$ -próbát, ellenkező esetben pedig a Fisher-Irwinféle egzakt-próbát (vö. Fleiss-Levin-Paik, 2003, 56. o.).

(4) Minthogy a két empirikus eloszlásfüggvény összehasonlítását egyidejűleg *k* osztópontban végezzük el *k* próbát végrehajtva, a próba szintjének biztosítához a Bonferroni-féle elvet alkalmazzuk, vagyis egy-egy osztópont esetén akkor utasítjuk el a  $H_0$  hipotézist  $\alpha$  szignifikanciszinten, ha a 2·2-es  $\chi^2$ -próba, illetve a Fisher-Irwin-próba  $\alpha/k$  szinten szignifikáns.

Kettőnél több (*k* számú) független minta empirikus eloszlásainak összehasonlítását a fentebb leírttal azonos módon végezhetjük el. Az egyetlen különbség az, hogy itt a pontonkénti összehasonlítást 2·*k* nagyságú gyakorisági táblák alapján az általános  $\chi^2$ -próba segítségével hajtjuk végre (vö. Vargha, 2007, 17. fejezet).

Ha *k* értékét alacsonyra állítjuk be, akkor az eloszlásokat kevesebb ponton hasonlíthatjuk össze, de az eredmény könnyebben lesz szignifikáns. Nagyobb *k* érték esetén részletesebb összehasonlítást kapunk, de a pontonkénti próbák nehezebben lesznek szignifikánsak. Ha az *X* változónak sok különböző értéke van és az a feltételezésünk, hogy a minták csak 1-2 pontban különböznek markánsan, akkor célszerűbb nagy *k*-t választani, hogy biztosabban rátaláljunk ezekre az osztópontokra. Ez esetben a nagy *k* érték megvéd egyben a könnyű szignifikanciától is. Ha az *X* változó erősen diszkrét (pl. 3-5-értékű skálaváltozó), akkor *k* beállítása nem hat az eredményre, mert az értéktartomány felosztása során sosem kaphatunk az *X* változó különböző értékeinek számánál több nem üres osztályt.

A fentebb részletezett módszert beépítettem a ROPstat programcsomag nemparaméteres csoport-összehasonlító rutinjába. Ezzel nemcsak az eloszlások összehasonlítására nyertünk egy magas relatív erejű eljárást, hanem egyben olyan eljáráshoz jutottunk, amelynek segítségével egyidejűleg kettő vagy kettőnél több eloszlást az értéktartomány több pontján is összevethetünk az előre rögzített elsőfajú hibaszint  $(\alpha)$  megtartása mellett. A módszert először egy nemzetközi

konferencia (ECPA8) plenáris előadásában ismertettem (Vargha, 2005a), majd két szakfolyóiratban megjelent cikkben írtam le részletesen (Vargha, 2005b, 2008).

Az új módszer pszichológiai alkalmazásának szemléltetésére egy új vizsgálat egyik elemzését mutatjuk be. Ebben a vizsgálatban arra voltunk kíváncsiak, hogy a testvérsorrend milyen hatással van a személyiségre (Mózes és Vargha, 2007). Ennek keretében felnőtt korukban összehasonlítottunk többek között 35 elsőszülött és 49 nem elsőszülött nőt. A függő változók egyik csoportját a Szülői Bánásmód Kérdőív (H-SBI) hat skálája, az Anyai szeretet, Anyai túlvédés és Anyai korlátozás, illetve Apai szeretet, Apai túlvédés és Apai korlátozás alkotta (vö. Parker, 1989, 1990). Ezek közül most az Apai szeretet változóval kapcsolatos eredményeket részletezzük, az elemzéshez felhasznált ROPstat használatát is részletezve. Mivel a jelen esetben két csoportot akarunk összehasonlítani, a ROPstat statisztikai menüjében a 'Független minták (csoportok) egyszempontos összehasonlítása' menüpontot választjuk ki, s ebben csoportosító változóként az elsőszülöttség, dichotóm változóját, függő változóként pedig az Apai szeretet változót jelöljük ki elemzésre. Ezután már csak arról kell döntenünk, hogy a függő változó skálatípusát mire állítsuk be.

(i) Az alapértelmezett intervallum-skálát elfogadva a program a két minta elméleti átlagának egyenlőségét teszteli a hagyományos kétmintás *t*-próba, valamint a szóráshomogenitást nem feltételező Welch-féle *d*-próba segítségével. Előtte azonban azt is megnézi (O'Brian, illetve Levenepróbával), hogy a szórások szignifikánsan különböznek-e, valamint mintánként a normalitást is megvizsgálja a ferdeségi és a csúcsossági együttható segítségével. E feltételvizsgálatok azért olyan fontosak, mert normális eloszlású és azonos elméleti szórású változók esetében egyedül a nagyságszintben különbözhetnek az összehasonlított populációk, ami a kétmintás *t*-próba, illetve a VA segítségével minden más statisztikai eljárásnál hatékonyabban és érvényesen megvizsgálható. Ha tehát az alkalmazási feltételek teljesen rendben vannak, akkor a hagyományos próbákon kívül nincs értelme más eljárással próbálkozni. Esetünkben azonban mind a normalitásvizsgálat, mind a szóráshomogenitás tesztjei az alkalmazási feltételek sérülését jelezték (lásd 4. táblázat).

Emellett se a kétmintás *t*-próba (*t*(82) = –0,570, *p* = 0,570), se a Welch-féle *d*-próba (*d*(57,4) = –0,538, *p* = 0,592), se a trimmelt átlagokat összehasonlító Yuen-próba (*Tt*(33,0) = –0,552, *p* = 0,585) nem jelzett szignifikáns különbséget a ként minta nagyságszintje között.

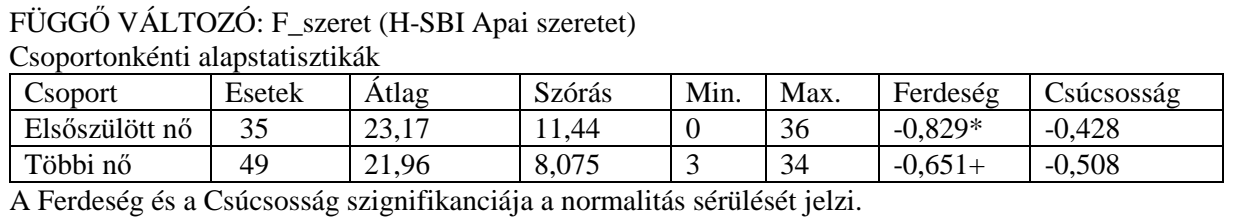

*4. táblázat.* Az elsőszülött és a nem elsőszülött nők csoportjának alapstatisztikái, valamint a szórások összehasonlítása a ROPstat segítségével az Apai szeretet változóra vonatkozóan

Elméleti szórások egyenlőségének tesztelése

- O'Brien-próba (Welch-féle): F(1,0; 45,6) = 4,851 (p = 0,0327)<sup>\*</sup>
- Levene-próba (Welch-féle): F(1; 55,4) = 3,645 (p = 0,0614)+

Jelölés: +: *p* < 0,10 \*: *p* < 0,05

(ii) A kétmintás *t*-próba alkalmazási feltételeinek többszörös sérülése miatt most célszerűnek látszott az eloszlások részletes összehasonlítása (az ún. osztópont-elemzés), melyet a ROPstatban akkor kérhetünk, ha a függő változó skálatípusát ordinálisra állítjuk be. Ennek az elemzésnek az eredményét mutatja be a 2. táblázatban látható ROPstat eredménylista. A program végigpásztázza a függő változó (esetünkben az Apai szeretet) skáláját, s egyenletesen elegyengetve a skála teljes tartományán, a talált különböző értékek számával megegyező számú osztópontot jelöl ki. Ezek az 5. táblázatban *c*-vel jelölt számok többnyire nem egész értékek, általában 1-2 tizeddel nagyobbak, mint a vizsgált változó ténylegesen előforduló értékei. Például az 5. táblázat első oszlopában látható értékekből megállapíthatjuk, hogy az Apai szeretet változó talált különböző értékei a 0, 1, 3, 5–14, 16, 18–34, 36 számok, hiszen ennek a skálának csak egész értékei lehetnek.

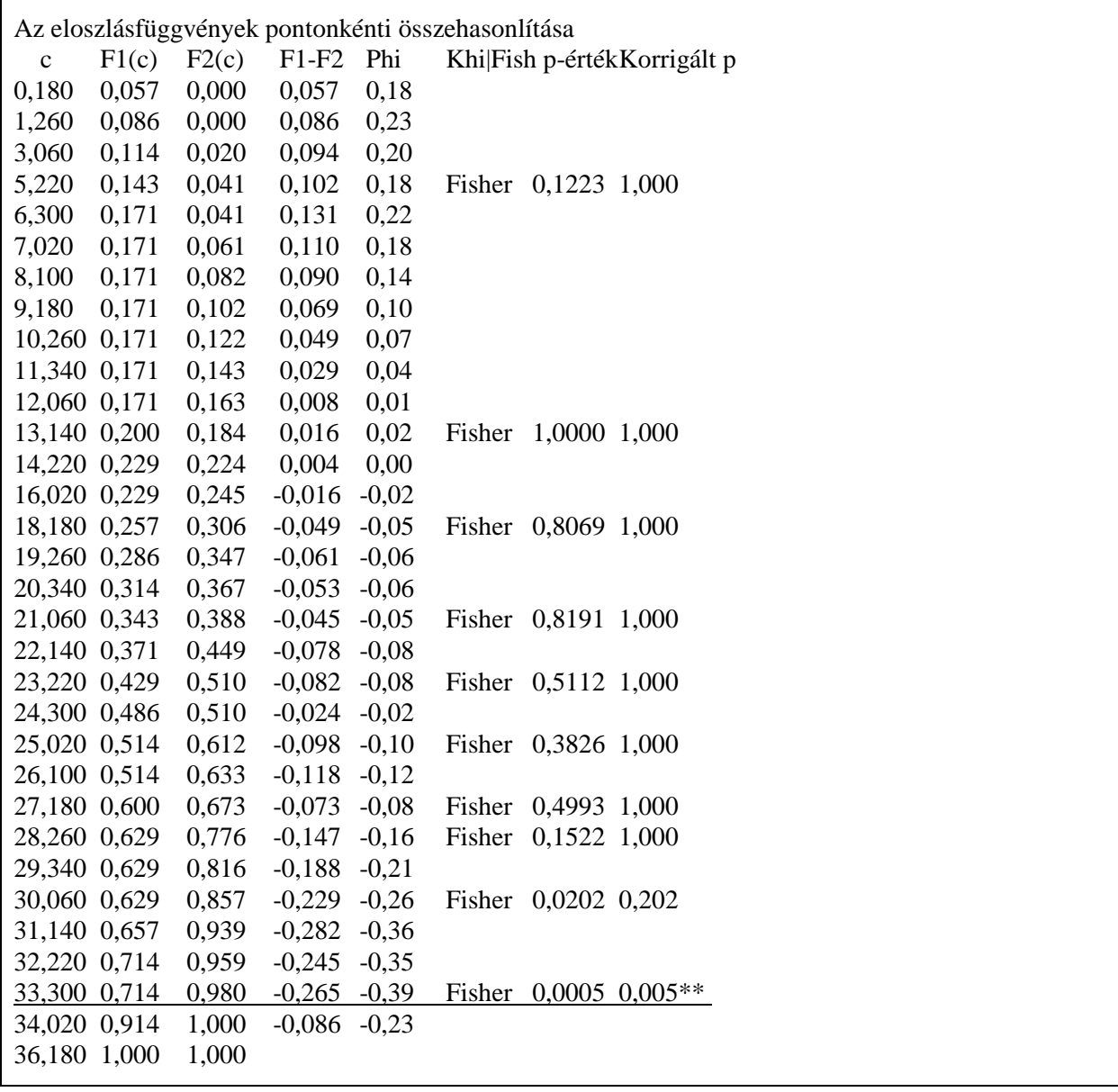

*5. táblázat.* Az Apai szeretet változó eloszlásának részletes összehasonlítása az elsőszülött és a nem elsőszülött nők csoportjában a ROPstat segítségével (magyarázatát lásd a szövegben)

Jelölés:  $\div p < 0.10$  \*:  $p < 0.05$  \*\*:  $p < 0.01$  \*\*\*:  $p < 0.001$ 

A program ezekben a *c* osztópontokban rendre összehasonlítja a két csoportot az adott osztópontnál kisebb értékű személyek aránya tekintetében. Például a 2. táblázat első osztópontja: *c* = 0,18, mely a 0 skálaérték feletti első osztópont. Ettől jobbra az F1(*c*) = 0,057 az Apai szeretet változó kumulatív százalék értéke ebben az osztópontban az 1. csoportban (Elsőszülött nő), F2(*c*) = 0,000 pedig az Apai szeretet változó kumulatív százalék értéke a 2. csoportban (Többi nő). Magyarra lefordítva ez azt jelenti, hogy 0,18-nál, kisebb, vagyis 0 skálaértéket adott az 1. csoport 5,7%-a és a 2. csoport 0%-a. F1-F2 ennek a két aránynak a különbsége, Phi = 0,18 pedig a  $\varphi$ kontingencia-együttható (vö. Vargha, 2007), melyet abból a 2·2-es gyakorisági táblázatból számíthatunk ki, amelynek a sorváltozója az adott csoportosító változó (elsőszülött vs. nem elsőszülött), oszlopváltozója pedig az adott (most *c* = 0,18) osztópontban dichotomizált Apai szeretet skála. A program minden *c* osztópontban kiszámítja  $\varphi$  értékét, de az alfa-infláció (a jogtalan szignifikancia) elkerülése érdekében csak maximum 10 esetben vizsgálja meg ennek szignifikanciáját (khi-négyzet vagy Fisher-egzakt-próbával), vagyis azt, hogy a két csoport szignifikánsan különbözik-e a *c*-nél kisebb értékű személyek aránya tekintetében. Ezt a maximum 10 osztópontot a program egy beépített algoritmus segítségével az értékskála teljes tartományából választja ki oly módon, hogy az általuk kijelölt intervallumok az összevont teljes mintában közel azonos számú adatot tartalmazzanak.

Szintén az alfa-infláció elkerülése céljából a program az elvégzett próba *p*-értékét megszorozza az összehasonlítások számával. Ez a Bonferroni-féle korrigált *p*-értékhez vezet, mely statisztikailag teljesen korrekt módon informál arról, hogy az összehasonlított két csoport a függő változó értékskálájának mely pontjában diszkriminálható a legjobban.

Esetünkben ez a legjobban diszkrimináló pont *c* = 33,3. Ennél kisebb, vagyis 0–33 közötti értéket adott az Elsőszülött nők 71,4%-a (vagyis 35-ből 25 személy), a Többi nőnek viszont a 98% a (49-ből 48 személy). Ez a két arány a Fisher-egzakt-próbával *p* = 0,0005 szinten szignifikánsan különbözik egymástól, melynek még a Bonferroni-féle korrigált valószínűsége is az 1%-os szignifikanciaszint alatt marad ( $p' = 10 \cdot p = 10 \cdot 0,00005 = 0,005 < 0,01$ ). Ennek alapján 1%-os szignifikanciaszinten, vagyis 99%-os biztonsággal kijelenthetjük, hogy az elsőszülött nők között többen vannak azok (a jelen mintában ezek aránya 100-71,4 = 28,6%), akik igen magas (33-nál nagyobb értékű) apai szeretetről számolnak be, szemben a többi nővel, akik esetében ez az arány sokkal kisebb (adott mintánkban 100-98 = 2%). Szakmailag ez azt jelenti, hogy ilyen mértékű extrém magas apai szeretetet a nők között többnyire csak az elsőszülöttek tudnak átélni.

Ezt a különleges eredményt sem a hagyományos (*t*-próba), sem a robusztus paraméteres próbák (*d*-próba, trimmelt *t*-próba), sem a nemparaméteres próbák (Mann-Whitney-próba, Brunner-Munzel-próba; vö. Vargha, 2007, 10.3. alfejezet) nem tudták kimutatni. Ennek a jelenségnek statisztikailag az az oka, hogy az elsőszülött nők mintájában a függő változó eloszlása erősen ferde és a szórások számottevően különböznek a két csoportban (lásd 4. táblázat).

Az osztópont-elemzés hasznosságát alátámasztó további kutatási adatok.

- 1. Osztópont-elemzés segítségével binarizált pszichiátriai tünetskálák felhasználásával jelentősen lehetett javítani diszkriminancia-analízisben, illetve bináris logisztikus regresszióban pszichiátriai betegek azonosítását (Vargha, 2005b).
- 2. Osztópont-elemzés segítségével binarizált Rorschach-tesztmutatók segítségével jelentősen lehetett növelni az iskolázottsággal való korrelációt, s ennek alapján megbízhatóbban lehetett feltárni az iskolázottság Rorschach-tesztben megjelenő komponenseit faktor- és klaszteranalízisek felhasználásával (Vargha, 2005b; Vargha és Kapusi, 2006, 2007).

## **2.3. Nemlineáris összefüggések feltárása lokális korrelációk segítségével**

Ha független minták nagyságszintjét egyszempontos VA-val hasonlítjuk össze, a tesztelendő nullhipotézis az, hogy a minták által képviselt populációk átlagai ugyanakkorák. Ez egyben azt is jelenti, hogy a vizsgált kvantitatív függő változó nagyságszintje nem függ attól, hogy melyik mintában vagyunk, vagyis ekkor a függő változó statisztikailag független a csoportosító változótól.

Ha a független változó maga is kvantitatív jellegű (pl. ilyen sok 5-fokú skálaváltozó, vagy egy folytonos változó övezetek segítségével diszkrétté transzformált alakja), a függetlenség elutasítása után külön kérdésként merülhet fel a függés jellegének azonosítása, feltárása. A legegyszerűbb – lineáris – trend sima korrelációszámítással és lineáris regresszióval megvizsgálható. A kissé bonyolultabb, de a monotonitást megőrző kapcsolatok a monoton asszociáció különböző mérőszámai (pl. a Spearman- és a Kendall-féle korrelációs együtthatók) segítségével tapinthatók ki. Az ennél is komplexebb, de valamilyen egyszerű matematikai formulába önthető szabályt követő függési típusok sok esetben sikeresen azonosíthatók a polinomiális vagy valamilyen más speciális nemlineáris (pl. logaritmikus, exponenciális stb.) regresszióelemzés segítségével. Az egyszerű matematikai szabállyal le nem írható függési típusok azonosítására nincs általánosan elfogadott, üdvözítő megoldás. E probléma egyik lehetséges kezelésére dolgoztam ki a lokális korrelációk segítségével történő elemzés módszerét, mely az alábbi lépésekből áll.

- (1) Az egyszerűség kedvéért jelöljük a független változót *X*, a függő változót pedig *Y* betűvel! Feltételezésünk szerint *X* és *Y* kvantitatív.
- (2) Nézzük meg, hogy az *X* változónak az adott mintában milyen egymástól különböző értékei fordulnak elő! Nagyság szerint sorba rendezve őket, legyenek ezek mondjuk az alábbiak:

$$
(x_{min} = ) x_1 < x_2 < \ldots < x_k (= x_{max}).
$$

- (3) Az eljárásnak az az alapötlete, hogy az *x<sup>i</sup>* (*i* = 1, 2, ..., *k*) értékek mindegyike esetében az érték körül egy kis tartományban korreláltatjuk *X*-et és *Y*-t, majd megnézzük, hogy ezek a lokális korrelációk hogyan alakulnak a teljes (*xmin*; *xmax*) értéktartományon. A lokális korrelációk előjelének hosszú egyöntetű (pozitív vagy negatív) sorozatai szépen jelezhetik az *Y* változó *X*-től való helyenként növekvő, helyenként csökkenő szabálytalan nemlineáris függését, különösképpen akkor, ha ezen lokális korrelációk mellett kiszámítjuk az *Y* változó lokális átlagait is.
- (4) Az adott módszerrel feltárt függés ábrája erősen függ attól, hogy a lokális korrelációkat, illetve lokális átlagokat az *x<sup>i</sup>* értékek körül milyen széles lokális *X*-tartományban számítjuk ki. Ha ezek túl keskenyek, akkor a függési görbe nagyon cikk-cakkos, a lokális korrelációk pedig változékony előjelűek lesznek. Ha pedig a lokális *X*tartományok túl szélesek, akkor eltűnhetnek egyes speciális helyi trendek.

## *Statisztikai szoftver*

A lokális korrelációs elemzések fentebb összefoglalt módszerét beépítettem a ROPstat "Korreláció, regresszió" moduljába, ahol ez az elemzés opcionálisan kérhető. A szoftverbe beépítettem a lokális *X*-tartományok közös szélességének egy elemszámtól és az *X*-változó értékkészletétől függő optimális alapértékét, mely azonban a felhasználó kedve szerint több fokozatban csökkenthető, illetve növelhető.

Az eljárás pszichológiai alkalmazásának szemléltetésére egy Szondi-teszttel kapcsolatos vizsgálatot mutatunk be. A Szondi-teszt pszichometriai vizsgálata során rendelkezésre állt nem pszichotikus személyeknek egy 277 fős mintája (vö. Vargha, 1994, 34. o.). A Szondi-képek, mint arcingerek információját elemezve (Vargha, 1994, 5. fejezet) sikerült faktoranalízissel három olyan fődimenziót feltárni, amelyek együtt a képek közti különbség varianciájának tetemes részét magyarázták, ezek: 1) Dominancia-intelligencia; 2) Aktivitás; 3) Hosztilitás. Ezek felhasználásával az egyes Szondi-képekhez való szimpátiaviszonyulásokból, mint elemi tételekből sikerült olyan pszichometriailag elfogadható reliabilitású tesztskálákat (Dom, Akt, Hos) is megszerkeszteni, amelyek ezen fődimenziók preferálását mérik (vö. Vargha, 1994, 113. o.). Ezek közül kiválasztva a Hos skálát, ennek életkori függését mutatja be a jelen alpontban leírt módszerrel a 6. táblázat. Ha sima korrelációt számolunk az életkor és a Hos között nem kapunk értékelhető eredményt (*r* = 0,091, *p* > 0,10 n.sz.). Ha viszont a teljes 17-59 életkori tartományon megvizsgáljuk a skála életkori függését, igen markáns nemlineáris összefüggéseket olvashatunk le (lásd 6. táblázat).

*6. táblázat.* A Szondi-teszt Hosztilitás-preferencia skálájának életkori függése 277 nem pszichotikus személy mintájában (feltárva a ROPstat lokális korrelációs elemzése segítségével)

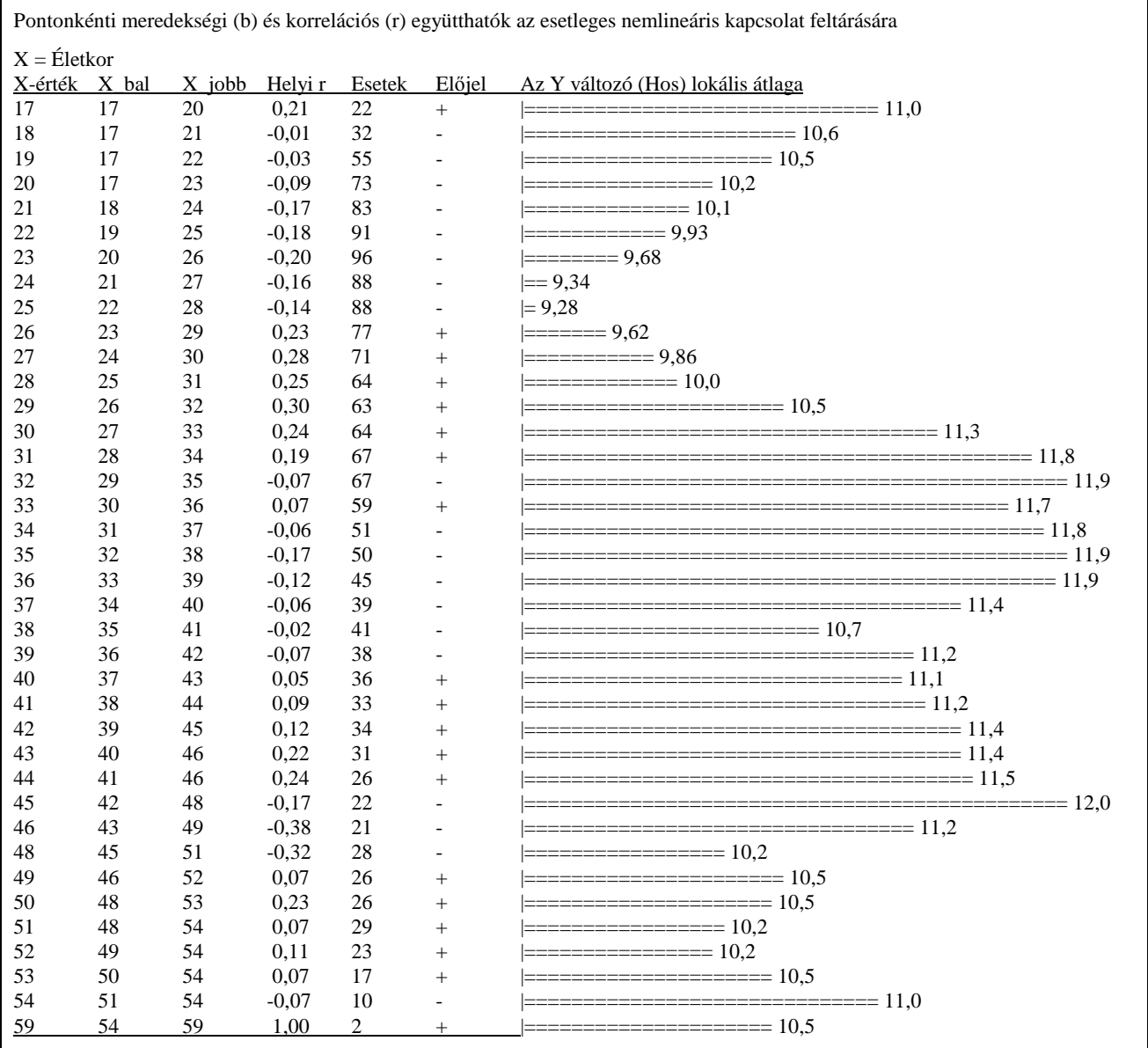

### **2.4. Sűrűsödéspont-elemzés**

A fentiekben bemutatott új elemzési módszerek közös jellemzője, hogy létjogosultságukat a hagyományos paraméteres eljárások feltételeinek súlyos sérülése teremti meg. Ez igen gyakran abból fakad, hogy a normális eloszlásúként kezelt változók valójában nemcsak a normalitás kritériumait nem teljesítik, de sok esetben még a kvantitativitásuk is kérdéses. E helyzet egyik lehetséges előidézője az, hogy a vizsgált változó értékskálája kvalitatív vonásaikban egymástól jól elkülönülő résztartományokra bontható, mint például a testhőmérséklet skáláján a normális testhőmérséklet, a hőemelkedés, a mérsékelt láz, illetve a magas láz övezete. Ilyen övezetek határoló pontjai tárhatók fel például a fentiekben részletezett osztópont-elemzés módszerével. Valamely pszichológiai skála ilyen kritikus pontjainak a feltárása egyben a vizsgált összesség egyéneinek egy kvalitatív osztályozását is adja. Ha egyidejűleg több változóval jellemezzük egy nagy összesség egyedeit, s ezek segítségével szeretnénk az összességen belül olyan alcsoportokat azonosítani, feltárni, amelyek kvalitatív módon jól megkülönböztethetők egymástól, akkor erre a feladatra szokásosan a klaszteranalízis módszerét alkalmazhatjuk (lásd pl. Székelyi és Barna, 2003).

Tekintettel arra, hogy a szokásos klaszteranalízis programok egy minta minden személyét besorolják valamelyik klaszterbe, könnyen előfordulhat, hogy a programban beállítható paraméterekkel, illetve opciókkal való minden ügyeskedés ellenére egyes klaszterek túlságosasan heterogének lesznek. Ennek az esélyét csökkenti, ha a klaszteranalízis végrehajtása előtt eltávolítjuk a mintából azokat a "kilógó" egyedeket, akik mindenkitől nagyon különböznek, vagy legfeljebb 1-2 másik egyeddel mutatnak némi hasonlóságot. Az ilyen kilógó egyedek azonosítására Lars Bergman dolgozott ki jól működő algoritmust, melyet reziduálanalízisnek (röviden: RESIDAN-nak) nevezett el (vö. Bergman, 1988, illetve Bergman, Magnusson és El-Khouri, 2003, 56. o.).

Egy másik módszer a kilógó egyedek "hatástalanítására", ha nem ragaszkodunk ahhoz, hogy a típusfeltárás során mindenkit szükségszerűen besoroljunk valamelyik kategóriába. Ahelyett, hogy ezekre az extrém egyénekre koncentrálnánk, fordítsuk figyelmünket a mintának azokra a pontjaira, ahol sokan tömörülnek. Ebből a gondolatból született a sűrűsödéspont-elemzés módszere, amelyre a jelen OTKA-kutatás keretében dolgoztam ki hatékony algoritmust és építettem be a ROPstatba.

A sűrűsödéspont-elemzés segítségével egy mintában olyan személyek azonosíthatók, akiknek sok szomszédjuk van. A szomszédságot egy beállítható küszöbérték segítségével definiáljuk. Bármely személy szomszédsága azon személyek együttese, akik az illető személytől a megadott küszöbnél nem nagyobb távolságra vannak. A távolságmérték típusa beállítható. Ez lehet a szokásos euklideszi távolság, vagy az értékmintázatok Pearson-féle korrelációja. A program először is meghatározza, hogy az adott mintában az adott feltételek mellett minden személynek hány szomszédja van, majd kiválasztja a legtöbb szomszéddal rendelkező személyeket (ezek maximális száma beállítható). Ezen személyek adatsorát (adatvektorát) nevezzük sűrűsödéspontnak. Ha két sűrűsödéspont nagyon közel van egymáshoz, akkor a program összevonja őket. Az új sűrűsödéspont ezek átlagvektora lesz.

A módszerrel önállóan is kitapinthatók egy mintában a viszonylag sok egyénre jellemző értékmintázatok, de emellett valamely más elemzésben (pl. egy hierarchikus vagy nemhierarchikus klaszteranalízisben) létrehozott klaszterek altípusai, prototípusai is azonosíthatók. Ha ugyanis az elemzés paramétereinek a beállítása során kijelölünk egy kontroll klaszterváltozót, akkor a program megadja, hogy az ezen változó által meghatározott különböző klaszterekbe az azonosított sűrűsödéspontok szomszédsága milyen mértékben esik bele.

A sűrűsödéspont-elemzést a következő pszichológiai példával szemléltetem. Az előző alpontban említett Szondi-vizsgálat prefererencia-skálái (Dom, Akt, Hos) vannak továbbra is vizsgálatunk homlokterében. Minthogy a három skála alapvető információt nyújt a vizsgált személy szociális választási preferenciáiról, releváns szakmai kérdés, hogy a felnőtt magyar populációban a három skála milyen értékkombinációi fordulnak elő olyan gyakorisággal, amely már egy-egy választási mintázattípust azonosít. E kérdés vizsgálatát a fentebb már említett 277 fős felnőtt mintán (megoszlásukat tekintve 135 férfi és 142 nő, pszichés státusukat illetően 103 mentálisan egészséges, 98 neurotikus és 76 személyiségzavarban szenvedő személy; vö. Vargha, 1994, 34. o.), a ROPstat mintázatfeltáró eljárásai segítségével végeztem el.

(1) Első lépésben reziduálanalízis (vö. Bergman és mtsai, 2003, 109. o.) segítségével megnéztem, hogy vannak-e olyan személyek a mintában, akiknek a három skála szerinti adatsora túlságosan kilóg a többi közül. Ilyen személy nem volt, mert a minta minden egyes személye esetében a rá legjobban hasonlító személy (a legközelebbi szomszéd) tőle való euklideszi típusú távolsága, a standardizált változókra vonatkozó átlagos négyzetes eltérés a 0,45-öt nem haladta meg, ami alatta marad az ilyenkor szokásosan alkalmazott 0,50-es küszöbértéknek (vö. Bergman és El-Khouri, 1998, 25. o.). Emiatt a további elemzéseket a teljes mintával végeztem.

(2) Ezután hierarchikus klaszteranalízist hajtottam végre (euklideszi távolságmérték a Wardféle klaszterösszevonási módszerrel; vö. Bergman és mtsai, 2003, 60-69. o.) abból a célból, hogy megtudjuk: hány klaszteres megoldás illeszkedik legjobban az adott mintára. Az optimális klaszterszám meghatározásához a megmagyarázott hibavarianciaarány (EV) mutató használható (vö. Bergman és mtsai, 2003, 99. o; Vargha és Kapusi, 2006). Esetünkben hat klaszter tűnt elfogadhatónak 60,2-es EV-értékkel.

(3) A következő lépésben relokációval, azaz k-központú nemhierarchikus klaszteranalízissel (vö. Bergman és mtsai, 2003, 90. o; Székelyi és Barna, 2003, 137. o.) több hierarchikus futás eredményén próbáltam javítani, a homogenitás növelése tekintetében. Végül egy átlagos távolság összevonási módszert használó hierarchikus elemzés 6-klaszteres megoldásán végrehajtott relokációval sikerült EV értékét 66,4%-ra feltornászni. Ezen elemzés legfontosabb eredményeit a 7. táblázat foglalja össze, melyben a hat klaszter elemszáma és standardizált átlagainak mintázata látható a Dom, Akt, Hos skálák mentén.

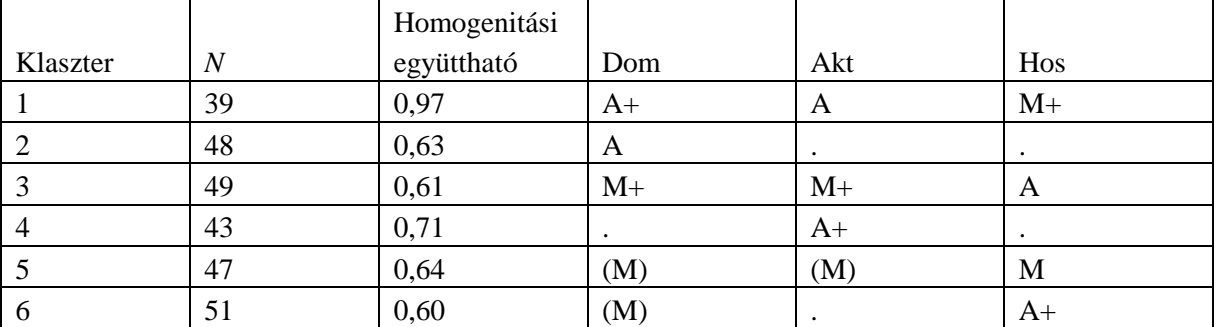

*7. táblázat.* A kapott 6 klaszter elemszáma, homogenitási együtthatója, valamint standardizált átlagainak mintázata (M = Magas, A = Alacsony)

Besorolás kritériumai: Egyszerű kiírás: 0,675 ≤ |z| ≤ 1,000 (*p*: 16-25%); ( ):  $0,44 \le |z| \le 0,674$  (*p*: 25-33%); +:  $1,001 \le |z| \le 1,404$  (*p*: 8-16%);

A 7. táblázatból kiolvashatjuk, hogy az 1. klaszter 39 olyan személyt tartalmaz, akiknek a dominancia-preferencia átlaga igen alacsony (A+), aktivitás-preferencia átlaga alacsony (A), hosztilitás-preferencia átlaga viszont igen magas (M+); a 2. klaszter 48 olyan személyt tartalmaz,

akiknek a dominancia-preferencia átlaga alacsony (A), a másik két skála szintje tekintetében viszont a klaszter átlagosnak mondható stb. A besorolás kritériumát a táblázat alján tüntettük fel. Itt a zárójelben látható *p*-re vonatkozó értéktartomány egy standard érték normális eloszlás szerinti széli valószínűségét jelzi. Minél kisebb *p* értéke, annál szélsőségesebb az adott értéktartomány.

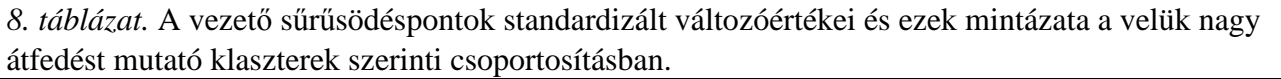

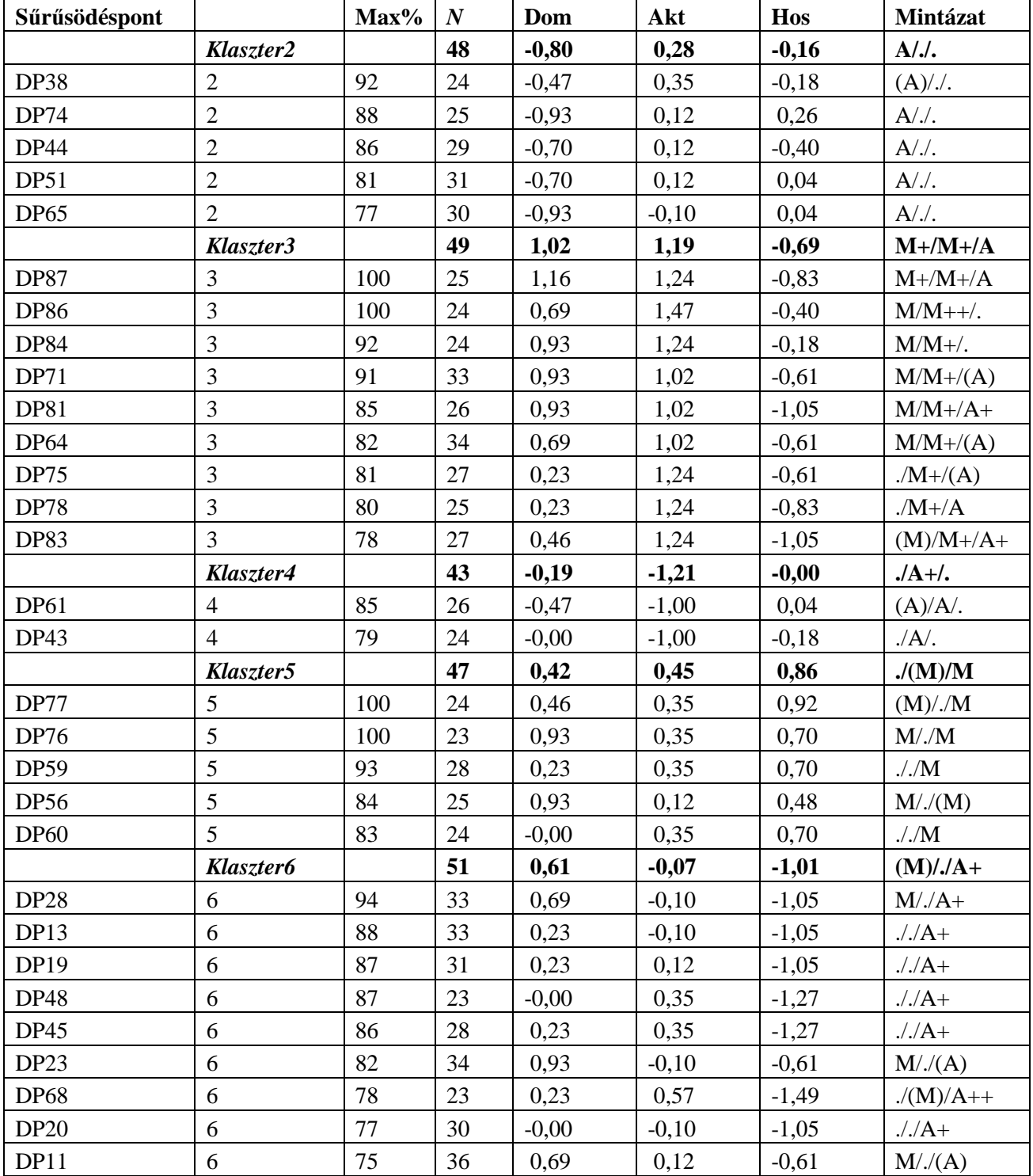

A mintázatra vonatkozó jelölések:

M: magas standard érték; A: alacsony standard érték

Egyszerű kiírás: 0,675 ≤ |z| ≤ 1,000 (*p*: 16-25%); ( ): 0,44 ≤ |z| ≤ 0,674 (*p*: 25-33%) +:  $1,001 \le |z| \le 1,404$  (*p*: 8-16%); ++:  $1,405 \le |z| \le 1,644$  (*p*: 5-8%)

A 7. táblázat alapján azt a következtetést is levonhatjuk, hogy az 1. klaszter a legheterogénebb, mert ennek a homogenitási együtthatója (a klaszter elemei között számított páronkénti távolságok átlaga) a legnagyobb.

(4) Végül ugyanezen három skálával sűrűsödéspont-elemzést is elvégeztem a 277 fős mintán, 100-ban maximálva a program által feltárandó sűrűsödéspontok számát, 0,5-re állítva be a szomszédság küszöbét (egy megfigyelés akkor tartozik bele egy sűrűsödéspont szomszédságába, ha az adott sűrűsödésponttól való távolsága ennél kisebb) és 0,05-re állítva be két sűrűsödéspont összevonásának a küszöbét (két sűrűsödéspontot összevonunk, ha távolságuk ennél a küszöbnél kisebb). A programban a legjobb megoldást eredményező klaszterelemzés elmentett klaszterváltozóját kontroll változónak kijelölve kértem a programot, hogy tárja fel a kapott sűrűsödéspontok szomszédságainak viszonyát a klaszterelemzés klasztereihez, vagyis azt, hogy a program jelezze: ezek a szomszédságok mely klaszterekkel mutatnak jelentős átfedést.

A sűrűsödéspont-elemzés legfontosabb eredményei a 8. táblázatban láthatók. A táblázat klaszterenként felsorolja azokat a sűrűsödéspontokat, amelyek szomszédságának legalább 3/4-ed része (75%-a) beleesik a klaszterbe (Max%). A táblázat megadja e sűrűsödéspontok szomszédságának nagyságát (*N*), standard értékét a Dom, Akt, Hos skálákra, valamint ezen értékek mintázatát, hogy összevethessük ezeket egymással és az adott klaszter mintázatával, mely a táblázatból ugyancsak kiolvasható.

A 8. táblázat alapján az alábbi következtetéseket vonhatjuk le.

1. Az 1. klaszter (Klaszter1) nem szerepel a táblázatban, mert egyetlen sűrűsödéspont szomszédságával sem mutatott jelentős átfedést. Ez valószínűleg azzal van összefüggésben, hogy ez a klaszter a legheterogénebb, mert ennek a legnagyobb a homogenitási együtthatója (vö. 7. táblázat).

2. A többi klaszter (különösen a 3. és a 6.) szép számmal tartalmaz sűrűsödéspont szomszédságokat, amelyek közül többnek (Klaszter3 esetén 8-nak, Klaszter6 esetén 4-nek) a mintázata kisebb-nagyobb mértékben eltér a klasztercentrum mintázatától. Ezek láthatóan több lokális centrummal rendelkeznek, mint például a 2. és a 4. klaszter, amelyek esetében csak egy-egy olyan sűrűsödéspont van, amelynek mintázata némileg különbözik a klasztercentrum mintázatától. Ezen eltérő mintázatú sűrűsödéspontok az érintett klaszterek prototípusainak is tekinthetők.

3. Érdekes jelenség figyelhető meg a 6. klaszterrel kapcsolatban, Azt látjuk ugyanis, hogy az itt felsorolt 9 sűrűsödéspont mindegyikének a mintázata különbözik a klasztercentrum mintázatától, elsősorban a Dom skála értékének köszönhetően. Ez részben abból fakad, hogy e sűrűsödéspontok standardizált Dom-szintje vagy érzékelhetően alacsonyabb (itt 0–0,23 közötti), vagy magasabb (0,69–0,93) közötti, mint ezen klaszter standardizált Dom-átlaga (0,61). Ebben az esetben tehát úgy tűnik, hogy a klasztercentrum maga nem a legsűrűbb pontja ennek a klaszternek. Bár esetenként ilyen is szituáció előfordulhat, most azért a diszkrepancia abból ered, hogy a Klaszter6 0,61-es standardizált Dom-átlaga még az enyhén magas övezetbe (0,44–0,674) esik, míg a DP28 sűrűsödéspont standardizált Dom-értéke (0,69) a magas övezetbe (0,675–1,000), annak ellenére, hogy a különbség közöttük csak mindössze 0,08.

A sűrűsödéspont-elemzés módszerét először egy nemzetközi módszertani konferencián ismertettem a Rorschach-teszt mutatóinak iskolázottsági összefüggéseit elemezve (Vargha és Bergman, 2006), majd az Olson-féle Családteszt magyar adaptációs vizsgálatának keretében a magyar családtípusok feltárására alkalmaztam sikeresen (Vargha és Tóth, 2007). A módszer szakfolyóiratban történő részletes bemutatására 2008-ban került sor (Vargha, 2008).

### **3. Csoportok (független minták) kétszempontos összehasonlítása**

Csoportok összehasonlítása valamely *X* kvantitatív változó nagyságszintje tekintetében a pszichológia és más társadalomtudományok egyik legfontosabb módszertani paradigmája. Számos esetben a csoportokat két csoportosító faktor (pl. a személy neme és iskolázottsági szintje) alapján képezik és a kutatót érdeklő kérdés ezen szempontok főhatására, illetve a két szempont kölcsönhatására, interakciójára vonatkozik.

Ha *X* normális eloszlású és ugyanolyan szórású az A csoportosító szempont *g* számú és a B csoportosító szempont *h* számú szintjének minden kombinációja esetén, és ha az ezen kombinációkhoz tartozó minták egymástól mind függetlenek, akkor a fenti típusú kérdések egy kétszempontos VA modelljében válaszolhatók meg, melynek függő változója az alábbi lineáris egyenlettel írható fel:

$$
X_{ijk} = \mu + \alpha_i + \beta_j + \gamma_{ij} + \varepsilon_{ijk}.
$$

Itt  $\mu$  az *X* függő változó alapszintje (feltétel nélküli várható értéke),  $\alpha_i$  és  $\beta_i$  rendre az A szempont *i*edik, illetve a B szempont *j*-edik szintjének a hatása, *ij* a két szempont (*i, j*) szintkombinációhoz tartozó interakciós hatás, *Xijk* az *X* változó értéke e szintkombinációhoz tartozó *nij* számú személy közül a *k*-adik esetében,  $\varepsilon_{ijk}$ -k pedig e szintkombinációk mérési hibáját képviselő, egymástól független és azonos  $N(0, \sigma)$  normális eloszlást követő véletlen változók minden megfigyelés esetén (lásd Maxwell és Delaney, 2004, 7. fejezet, ill. Wilcox, 1996, 10. fejezet). Ebben a modellben a két főhatás és az interakció az alábbi nullhipotézisekkel tesztelhető:

$$
H_0(A): \alpha_i = 0 \quad (1 \le i \le g)
$$
  
\n
$$
H_0(B): \beta_j = 0 \quad (1 \le j \le h)
$$
  
\n
$$
H_0(AB): \gamma_{ij} = 0 \text{ minden } (i, j) \text{ párra.}
$$

Sajnálatos módon a kétszempontos VA érvényessége erősen függ alkalmazási feltételeinek, a függő változó normalitásának és a szóráshomogenitásnak a fennállásától. Ráadásul a társadalomtudományi kutatásokban legismertebb statisztikai programcsomag, az SPSS nem is nyújt alternatív megoldást arra az esetre, amikor ezek a feltételek nyilvánvalóan sérülnek. Ennek következtében sok kutató jobb híján kénytelen a hagyományos VA eredményei alapján következtetéseket levonni, akkor is, ha nincs meggyőződve a VA érvényességéről.

A jelen OTKA-kutatás tematikájához illeszkedően a modern matematikai statisztika elméletéből három olyan alternatív módszert építettem be a ROPstatba, amelyek egy minimális elemszám (mintánként kb. 10 megfigyelés) felett megbízhatóan alkalmazható kétszempontos független mintás összehasonlításokra abban az esetben is, ha nem teljesülnek a hagyományos kétszempontos VA alkalmazási feltételei.

(i) Welch-Johansen-féle robusztus paraméteres VA (vö. Wilcox, 1996, 219-220. o.);

(ii) Welch-Johansen-féle robusztus trimmelt VA (vö. Wilcox, 1996, 232-235. o.);

(iii) kétszempontos független mintás rang-VA (Kulle, 1999; Vargha, 2001, 2004).

Azt, hogy ezek az alternatívák relevánsak és nem ritkán olyan új pszichológiai eredmények feltárására alkalmasak, amelyek a hagyományos módszerek alkalmazása esetén rejtve maradnak, konkrét pszichológiai kutatási példák segítségével tudtuk igazolni (Mózes és Vargha, 2007; Tóth és Vargha, 2007; Vargha, 2008).

Ezen robusztus módszerekkel kapcsolatos legfontosabb kutatási eredményeim a Welch-Johansen-féle robusztus VA interakciós hatásának tesztjével kapcsolatosak és az alábbiak szerint foglalhatók össze.

(1) Egyes statisztikai adatelemzések meglepő eredményekre vezettek az interakciós hatás Johansen-féle próbájával kapcsolatban. A próba ugyanis több esetben magas szinten jelezte az interakciós hatás jelenlétét, miközben sem a hagyományos kétszempontos VA, sem a kétszempontos rang-VA nem jelezte még a tendenciáját sem a két szempont interakciójának.

Például Borbély Anna (2006) egy szociolingvisztikai vizsgálatban a nem és az iskolázottság hatását vizsgálta a román nyelvválasztás egyik ötfokú skálaváltozójára. Kétszempontos VA-ban mind a hagyományos VA (F(2; 65) = 33,425, *p* < 0,001), mind a robusztus Welch-féle VA (F(2; 39) = 38,106, *p* < 0,001) erősen szignifikáns életkori hatást jelzett, a nem esetében azonban a hatás egyáltalán nem volt szignifikáns (*p* > 0,30). Ugyanakkor, miközben a nem x életkor interakció szignifikanciája a hagyományos VA-ban igen távol állt a szignifikanciától (F(2; 65) = 0,075, *p* > .90), a Johansen-próba erősen szignifikáns volt (*p* < 0,01). Bár a Levene-próba a szóráshomogenitás sérülését jelezte (F(5; 30) = 6,216, *p* < 0,001), az átlagok mintázata annyira nem utalt interakcióra (lásd 1. ábra), hogy ebben az esetben a hagyományos VA eredménye tűnt érvényesebbnek.

*1. ábra A nem és az életkor hatása a nyelvválasztásra magyarországi román nemzetiségű felnőtt személyeknél (N = 71)*

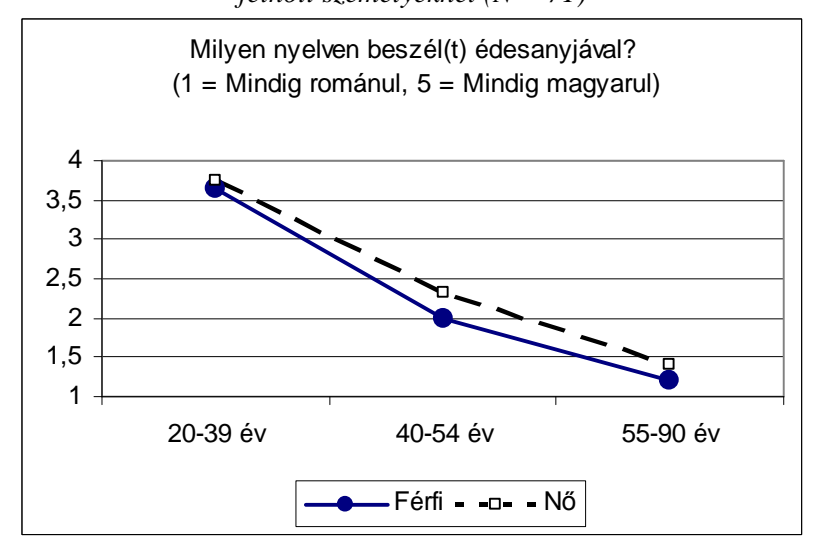

(2) A Johansen-próba formulái Wilcox könyveiből olvashatók ki (vö. Wilcox, 1996, 220. o., ill. Wilcox, 2003, 346-347. o.). Annak ellenőrzésére, hogy nem történt-e ezekben valamilyen elírás, kértem Rand Wilcoxtól egy kiszámított mintapéldát, ami megerősítette, hogy nincs szó elírásról. Ezután szimulációs vizsgálatokat végeztem a Johansen-próba Wilcox formuláin alapuló változatával, szisztematikusan variálva a függő változó eloszlását, a két szempont (A és B) szintjeinek a számát, a szórásheterogenitás szintjét, valamint a B szempont szinthatásának mértékét. A szimulációs elemzések a következőkre derítettek fényt. Az interakciós hatás Johansen-próbájának Wilcox-féle változata érvénytelen abban az esetben, ha az A és/vagy a B szempont szinthatása 0-tól különbözik. A szimulációs elemzésekkel sikerült kimutatnom, hogy még a normalitás és a szóráshomogenitás szigorú betartása mellett is, ha fokozatosan növeljük valamelyik (pl. a B)

szempont hatását, de az interakciós hatást 0-ra állítjuk be, akkor fokozatosan és egyre drasztikusabb mértékben megnő az interakciós teszt elsőfajú hibája, jóval meghaladva a szignifikanciaszint többszörösét is (lásd 2. ábra). Ezen körülmények miatt a Johansen-próba Wilcox-féle változata nyilvánvalóan hibás és érvénytelen.

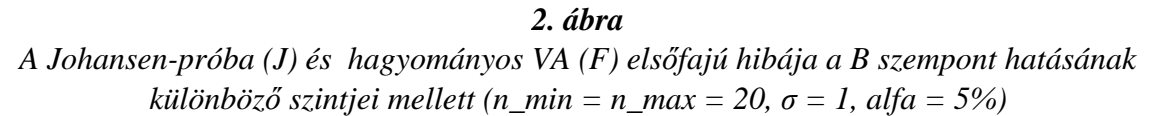

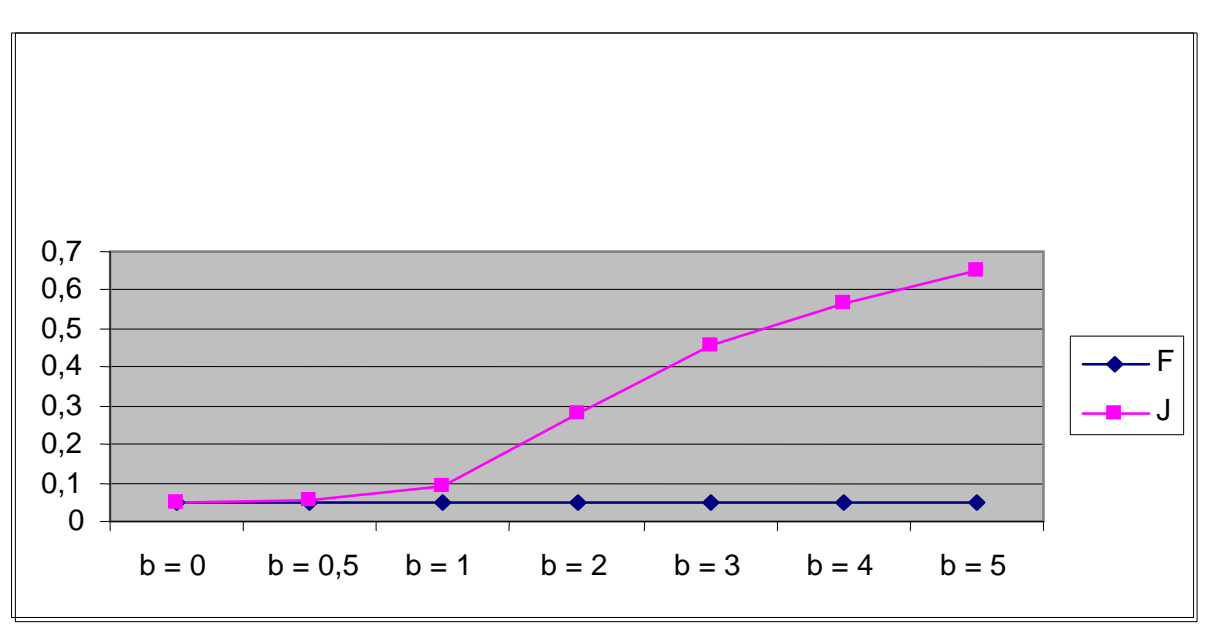

(3) Johansen (1980) eredeti tanulmánya alapján levezetten azokat a konkrét formulákat, amelyekkel a kétszempontos független mintás VA modelljében az interakciós hatás aszimptotikus érvényességgel tesztelhető. Gyakorlatilag egy többszörös súlyozott lineáris regresszióelemzést kell végrehajtani. Ennek technikai realizációjához az SPSS-ben is alkalmazott numerikus analízis módszereit alkalmaztam, s a Johansen-próbának ezt a javított változatát építettem be a ROPstatba. Előtte persze szimulációval is leteszteltem a javított próba érvényességét és azt találtam, hogy 10-et elérő mintaelemszámok esetén a próba érvényesen használható az interakció tesztelésére a szóráshomogenitás erős sérülése esetén is, normális és egyes nem normális eloszlásokra.

(4) A kétszempontos független mintás trimmelt VA-ban Wilcox ugyanazokat a hibás formulákat használta az interakció tesztelésére, mint a sima robusztus paraméteres VA-ban (vö. Wilcox, 1996, 220. o., ill. Wilcox, 2003, 346-347. o.). Ezeket szintén kijavítottam és beépítettem a ROPstatba 2007-ben, így a ROPstat jelenlegi változata az egyedüli statisztikai szoftver, amellyel a kétszempontos független mintás VA normál és trimmelt modelljében az interakciós hatás Johansenféle robusztus próbája érvényesen használható.

A fenti eredményeket ismertető angol nyelvű tanulmány megírása folyamatban van.

## **Irodalom**

- Bergman, L. R. (1988). You can't classify all of the people all of the time. *Multivariate Behavioral Research, 23,* 425-441.
- Bergman, L. R. és El-Khouri, B. M. (1998). *SLEIPNER. A statistical package for pattern-oriented analysis.* Department of Psychology, Stockholm University, Stockholm.
- Bergman, L. R. (1995). Describing individual development as i-states as objects analysis (ISOA). Reports from the Department of Psycholgy, Stockholm University (No. 806)
- Bergman, L. R., Magnusson, D. és El-Khouri, B. M. (2003). *Studying individual development in an interindividual context. A Person-oriented approach.* Mahwah, New Jersey, London: Lawrence-Erlbaum Associates.
- Borbély A. (2006). Nyelvválasztási szokások a 21. század elején hat magyarországi kisebbségi közösségben. In: Tóth Á. és Vékás J.: *Érték és Valóság. Egység a különbözőségben.* Friedrich Ebert Alapítvány, Budapest, 85-101.
- Brunner, E., Langer, F. (2000). Nonparametric analysis of ordered categorical data in designs with longitudinal observations and small sample sizes. *Biometrical Journal, 42,* 663-675.
- Brunner, E., Munzel, U. (2000). The nonparametric Behrens-Fisher problem: Asymptotic theory and a small-sample approximation. *Biometrical Journal, 42,* 17-25.
- Brunner, E., Puri, M. L. (2001). Nonparametric methods in factorial designs. *Statistical Papers, 42,* 1-52.
- Cliff, N. (1996). *Ordinal methods for behavioral data analysis.* Mahwah, New Jersey: Lawrence Erlbaum Associates.
- Delaney, H. D., Vargha, A. (2002). Comparing several robust tests of stochastic equality with ordinally scaled variables and small to moderate sized samples. *Psychological Methods, 7*, 485- 503.
- Fleiss, J. L. Levin, B. Paik, M. C. (2003). *Statistical methods for rates and proportions (3rd Ed.).* New York: Wiley.
- Grissom, R. J. és Kim, J. J. (2005). *Effect sizes for research. A broad practical approach.* Mahwah, NJ: Erlbaum Associates.
- Hollander, M. és Wolfe, D. A. (1999). *Nonparametric statistical methods (2nd Ed.).* New York: Wiley.
- Johansen, S. (1980). The Welch-James approximation to the distribution of the residual sum of squares in a weighted linear-regression. *Biometrika, 67, 1,* 85-92.
- Kulle, B. (1999). *Nichtparametrisches Behrens-Fisher-Problem in Mehr-Stichprobenfall.* Unpublished Diploma Thesis. Göttingen: Georg-August University.
- Maxwell, S. E., Delaney, H. D., 2004, *Designing experiments and analyzing data. A model comparison perspective (2nd Ed.).* Mahwah, NJ: Erlbaum Associates.
- Micceri, T. (1989). The unicorn, the normal curve, and other improbable creatures. *Psychological Bulletin, 105,* 156-166.
- Mózes T. és Vargha A. (2007). A születési sorrend és a személyiség összefüggései. In: Bagdy E., Mirnics Zs. és Vargha A. (szerk.): *Egyén – Pár – Család. Tanulmányok a pszichodiagnosztikai tesztadaptációs és tesztfejlesztő kutatások köréből.* Animula, Budapest, 249-270.
- Parker, G. (1989). The parental bonding instrument: Psychometric properties reviewed. *Psychiatric Developments, 7,* 317–335.
- Parker, G. (1990). The parental bonding instrument: A decade of research. *Social Psychiatry & Psychiatric Epidemiology, 25,* 281–282.
- Pethő B., Szilágyi A. és Hajtman B. (1977). A psychiatriai tüneti kép módositott Rockland-Pollinféle becslésskálával történő felmérése cycloid és hebephren betegeknél. *Ideggyógyászati Szemle, 30,* 155-175.
- Pethő, B., Tusnády, G., Vargha, A., Tolna, J., Farkas, M., Vizkeleti, G., Tóth, Á., Szilágyi, A., Bitter, I., Kelemen, A., Czobor, P. (2007). Validity of reliability: comparison of inter-rater reliabilities of psychopathological symptoms. *The Journal of Nervous and Mental Disease, 195 (7),* 606-613.
- Pethő, B., Tusnády, G., Vargha, A., Tolna, J., Farkas, M., Czobor, P. (in press). The predictive validity of the Leonhardean classification of endogenous psychoses: a 21-33 year follow-up of a prospective study. *European Archives of Psychiatry and Clinical Neuroscience*,
- Székelyi M. és Barna I. (2003): Túlélőkészlet az SPSS-hez. Typotex Kiadó, Budapest.
- Tóth M. és Vargha A. (2007). Családtípus és a házastársak személyisége. In: Bagdy E., Mirnics Zs. és Vargha A. (szerk.): *Egyén – Pár – Család. Tanulmányok a pszichodiagnosztikai tesztadaptációs és tesztfejlesztő kutatások köréből.* Animula, Budapest, 310-341.
- Munzel, U., Brunner, E. (2000). Nonparametric methods in multivariate factorial designs. *Journal of Statistical Planning and Inference 88,* 117-132.
- Vargha A. (2001). Kísérleti helyzetek és csoportok összehasonlítása új statisztikai módszerekkel. In: Pléh Csaba, László János és Oláh Attila (szerk.), *Tanulás, kezdeményezés, alkotás*. Budapest: ELTE Eötvös Kiadó, 371-386.
- Vargha A. (2002). Független minták egyszempontos összehasonlítása új rangsorolásos eljárások segítségével. *Statisztikai Szemle, 80 (4),* 328-353.
- Vargha A. (2003). *Mi történik, mit tegyünk, ha változónk nem normális eloszlású? Számítógépes statisztikai elemzések, ordinális csoportösszehasonlító modellek.* MTA doktori értekezés, Budapest.
- Vargha A. (2004). A kétszempontos sztochasztikus összehasonlítás modellje. *Statisztikai Szemle, 82 (1),* 67-82.
- Vargha, A. (2005a). What can we loose in personality research by using only classical parametric statistical methods? Keynote lecture to the 8th European Conference of Psychological Assessment, Budapest, Hungary, Aug 31 – Sept 4, 2005. Abstract: ECPA8 CONFERENCE ABSTRACTS, p. 161-162.
- Vargha A. (2005b). Sokaságok összehasonlítása új módszerekkel. *Statisztikai Szemle, 83 (5),* 429- 448.
- Vargha A. (2008). Új statisztikai módszerekkel új lehetőségek: a ROPstat a pszichológiai kutatások szolgálatában. *Pszichológia, 28 (1),* 79-100.
- Vargha, A. és Bergman, L. R. (2006). Special profiles of mental achievement in the Rorschach test identified by different clustering techniques. Paper presented to the 25th Conference of SMABS and 2nd Conference of European Association of Measurement, Budapest, Hungary, July  $2 - 5$ , 2006. http://smabseam2006.tatk.elte.hu/abs1.php
- Vargha, A. és Delaney, H. D. (1998). The Kruskal-Wallis test and stochastic homogeneity. *Journal of Educational and Behavioral Statistics, 23,* 170-192.
- Vargha, A. és Delaney, H. D. (2000). A critique and improvement of the CL common language effect size statistic of McGraw and Wong. *Journal of Educational and Behavioral Statistics, 25,* 101-132.
- Vargha A. és Kapusi Gy. (2006). Az iskolázottság tükröződése a Rorschach-tesztben. *Alkalmazott Pszichológia, VIII (2),* 140-165.
- Vargha A. és Kapusi Gy. (2007). Az iskolázottság tükröződése a Rorschach tesztben. In: Bagdy E., Mirnics Zs. és Vargha A. (szerk.): *Egyén – Pár – Család. Tanulmányok a pszichodiagnosztikai tesztadaptációs és tesztfejlesztési kutatások köréből.* Animula, Budapest, 10-29.
- Vargha A. és Tóth M. (2007). Az Olson-féle családteszt magyar adaptációja. In: Bagdy E., Mirnics Zs. és Vargha A. (szerk.): *Egyén – Pár – Család. Tanulmányok a pszichodiagnosztikai tesztadaptációs és tesztfejlesztő kutatások köréből.* Animula, Budapest, 288-309.
- Vincze I. (1968). *Matematikai statisztika ipari alkalmazásokkal*. Budapest: Műszaki Könyvkiadó.

Wilcox, R. R. (1996). *Statistics for the social sciences.* San Diego, New York: Academic Press.

- Wilcox, R. R. (2003). *Applying contemporary statistical techniques.* San Diego, New York: Academic Press.
- Vizkeleti, G., Pethő, B., Tusnády, G., Czenner, Z., Vargha, A., Meggyes, K. (2007). Intellectual deficit in endogenous psychoses: A 21-33-year follow-up of a prospective study ("Budapest 2000"). *Neurology, Psychiatry and Brain Research*, *14, 1-12.*